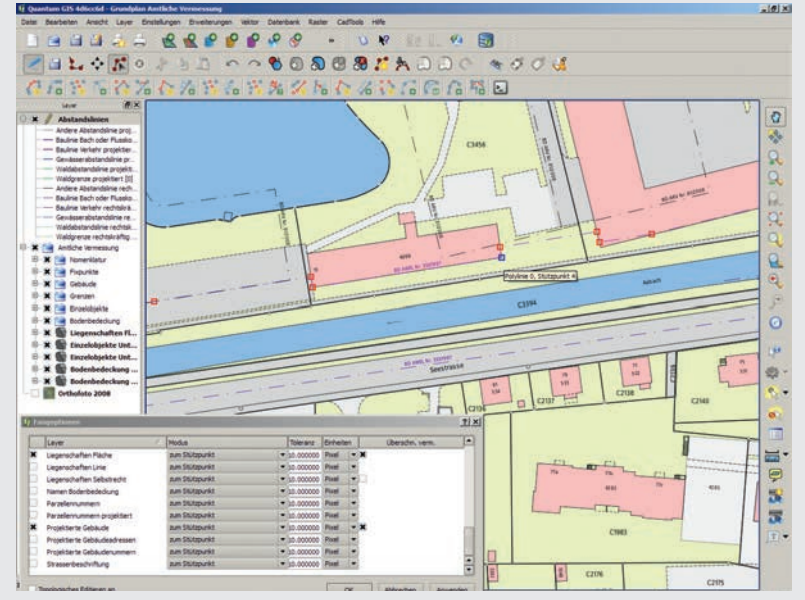

QUANTUMGIS (QGIS)

QuantumGIS (kurz QGIS) ist ein plattformunabhängiges Open-Source-GIS für Desktop, Server und mobile Geräte. Das Projekt wird zur Erstellung von hochwertigen Karten, für das Erfassen und Editieren von Geodaten und für geographische Analysen verwendet. QGIS-Desktop-Projekte können einfach im Webgis publiziert werden. Die Software wird von einer weltweiten, sehr aktiven Community weiterentwickelt. Das Ziel des Projekts ist, ein benutzerfreundliches, umfassendes GIS für alle zu entwickeln. Zum Erreichen dieses Ziels wird auch mit anderen Open-Source-GIS und Werkzeugen zusammengearbeitet.

*Abb. 1: Die Werkzeugleisten für das Editieren, mit CADTools-Plug-in und den Fangoptionen. Beispiel Grundplan farbig, Amtliche Vermessung Uster.*

# QUANTUMGIS (QGIS)

ie Ursprünge von QGIS gehen in<br>
das Jahr 2001 in Alaska zurück,<br>
als Gary Sherman für seine eigedas Jahr 2001 in Alaska zurück, als Gary Sherman für seine eigenen Zwecke einen Postgis-Betrachter für Linux geschrieben hat. Das Angebot für GIS unter Linux war damals, abgesehen von Grass GIS, eher dünn gesät. Später brachte sich Marco Hugentobler in das Projekt ein. Es wurde Unterstützung für das Betrachten von Shapefiles hinzugefügt und auch die Möglichkeiten bei der Symbolisierung der Vektorgeometrien werden erweitert. Nach und nach folgten weitere Entwickler und auch die ersten Anwender, die QGIS produktiv einsetzten. Einer der ersten professionellen QGIS-Anwender ist der Kanton Solothurn in der Schweiz. Es folgten Editierund Analysemöglichkeiten und aus dem reinen Betrachter wurde ein, wenn auch noch bescheidenes, aber nützliches GIS.

Bis heute wurde der Funktionsumfang stetig erweitert und genügt bereits den Ansprüchen vieler Behörden und Ingenieurbüros. Derzeit arbeiten circa 30 Kernentwickler am Projekt, viele davon in ihrer Arbeitszeit, einige in der Freizeit. QGIS durchlief den OSGeo Inkubationsprozess, was eine Art Gütesiegel für Open-Source-GIS darstellt. OSGeo ist die Dachorganisation aller Open-Source-GIS-Software-Projekte und ist Schirmherr von Projekten in den Bereichen Datenbanken, Programmier-Bibliotheken, Werkzeuge, Analysemodule, Mapserver und vollwertige GIS.

Heute ist QGIS ein modulares GIS für Linux, Macintosh und Windows. Zudem gibt es QGIS Server (ein WMS und WFS Server), QGIS Webclient (Web-GIS) und QGIS Android für Tablets und Telefone. Die Darstellung und das Editieren der Geodaten ist im Wesentlichen auf zweidimensionale Daten beschränkt, einige Analysen funktionieren aber auch in 2.5D und 3D. Betrachter für 3D-Daten (QGIS Globe) sind noch im Entwicklungsstadium.

Technisch gesehen ist QGIS in C++ programmiert und basiert auf anderen Bibliotheken. Wesentlicher Bestandteil sind die Qt-Bibliotheken. Sie ermöglichen den plattformunabhängigen Einsatz auf vielen verschiedenen Betriebssystemen und Geräteklassen. Qt ist verantwortlich für die Benutzerschnittstelle, für das Rendering, für den Netzwerkzugriff, Datenbankzugriff und viele andere Aufgaben. Andere wesentliche Bibliotheken aus dem OSGeo-Bereich, die von QGIS verwendet werden, sind Geos (für Geometrieoperationen), PROJ4 (für Projektionssysteme), GDAL und OGR (für Raster- und Vektordatenprovider) sowie einige Datenbanktreiber. Optional kann QGIS mit anderen Open-Source-GIS und Statistiksoftware zusammenarbeiten. Schnittstellen zu Sextante, Grass, Saga, der OTB-Toolbox (für Bildverarbeitung und Photogrammetrie) und R (Statistiksoftware) sind vorhanden.

# Funktionalität

### **Datenformat- und Datenbankunterstützung**

Sämtliche relevante Rasterdatenformate werden unterstützt. Der Zugriff erfolgt über die GDAL-Bibliothek, welche über 120 Rasterformate lesen und die meisten auch schreiben kann. Der Vektordatenzugriff erfolgt über die Bibliothek OGR, welche über 70 Vektorformate unterstützt, viele davon auch schreibend. Einige davon sind Datenbanken oder Dienste, wie der Web Feature Service WFS. Am häufigsten werden Esri Shapefiles und SpatiaLite-Dateien benützt. Die Unterstützung von DXF und Esri File Geodatabase ist zwar prinzipiell möglich, aber noch in Entwicklung. Es gibt native Datenbanktreiber für Postgis, SpatiaLite, Sybase und MSSQL-Server. Oracle Spatial ist noch nicht unterstützt, aber in Entwicklung. Es werden die OGC-Dienste Web Map Service (WMS) und WFS sowie Web Processing Service (WPS) (über ein Plug-in) unterstützt. QGIS unterstützt sämtliche gängigen Projektionen und kann Raster- und Vektordaten automatisch in andere Projektionssysteme "on the fly" umrechnen.

#### **Editierfunktionalität**

QGIS unterstützt das Editieren von Vektorgeometrien. Dabei kann für jede Ebene das Snapping auf Stützpunkte und Liniensegmente eingestellt werden (in Karteneinheiten oder Pixel). Für Polygondaten besteht ein Modus für topologisches Editieren, damit keine Überlappungen entstehen können. Als erweiterte Funktionalität gibt es das Aufbrechen und Zusammenführen von Geometrien, das Verarbeiten von Löchern in Polygonen und von Exklaven (Multigeometrien), das Überarbeiten (reshaping) von Linien und Polygonverläufen sowie das Parallelverschieben von Linien. Textelemente können über Punktgeometrien abgesetzt werden mit verschiedenen Texteigenschaften, Drehung und Ankerpunkten. Das CADTools-Plug-in fügt weitere Konstruktionsmöglichkeiten hinzu. Für sämtliche Editierfunktionen besteht eine Undo- und Redo-Funktionalität mit Protokoll, bis zum nächsten Speichern.

#### **Symbolisierung**

Bezüglich Symbolisierungsmöglichkeiten ist QGIS sehr mächtig. Es gibt die folgenden Renderer:

#### **Einzelsymbol**

- $\triangleright$  Kategorisiert (Klassen für eindeutige Werte)
- $\triangleright$  Abgestuft (Klassen für Wertebereiche, z.B. Quantile oder freie Schwellwerte)
- $\triangleright$  Regelbasiert (beliebige SQL-Regeln, kombinierbar mit Maßstabsbereichen)
- $\triangleright$  Punktverdrängungsrenderer (mehrere Punktgeometrien am gleichen Standort werden kreisförmig angeordnet, um Überlappungen zu vermeiden)

Für jedes Symbol können mehrere Ebenen angelegt werden (etwa ein Liniensymbol bestehend aus mehreren Ebenen). Für jede Ebene können Offsetwerte angegeben werden (etwa asymmetrische Linien oder Punktobjekte). Als Maßeinheiten dienen entweder "Karteneinheiten" ("m" oder "mm") – davon abhängig werden Strichstärken oder Strichlierungsmuster beim Hineinzoomen skaliert oder bleiben unabhängig vom Zoomfaktor immer gleich groß. Punktobjekte und Linienmarker können aus SVG-Dateien oder Font-Dateien übernommen werden. Werte wie Rotation, Farbe oder Offsetwerte können auch von Datenbankfeldern übernommen werden. QGIS kann die logische Gruppierung von der Zeichnungsreihenfolge trennen. So können alle Ebenen nach Themen gruppiert werden, bei der Zeichnungsreihenfolge werden aber dann zuunterst die Flächen, dann die Linien und darüber die Punkte gezeichnet. Am mächtigsten ist der regelbasierte Renderer. Er kann im Prinzip alle anderen Renderer (mit Ausnahme der Punktverdrängung) ersetzen, die Regeln müssen aber von Hand, mithilfe des Abfrage-Editors, gesetzt und verfeinert werden. Je nach Aufgabenstellung ist daher der kategorisierte oder abgestufte Renderer einfacher zu bedienen. Für thematische Kartografie stehen einfache Diagrammkarten (Kreisdiagramme, Balken, Textdiagramme) zur Verfügung. Dieser Bereich ist aber sicher noch ausbaufähig.

#### **Kartenlayout**

QGIS bringt mittlerweile ein mächtiges Kartenlayout-Werkzeug mit, mit dem man Kartenrahmen platzieren kann und Dekorationen wie Maßstabsleisten, Gitternetz, Legende und Nordpfeil hinzufügen kann. Die Rotation des Nordpfeils und des Maßstabs werden automatisch mit der Kartenansicht synchronisiert. Zudem können Logos, Grafiken und Titel hinzugefügt werden. Sämtliche Objekte können absolut (numerisch) platziert, gruppiert, in der Zeichenreihenfolge

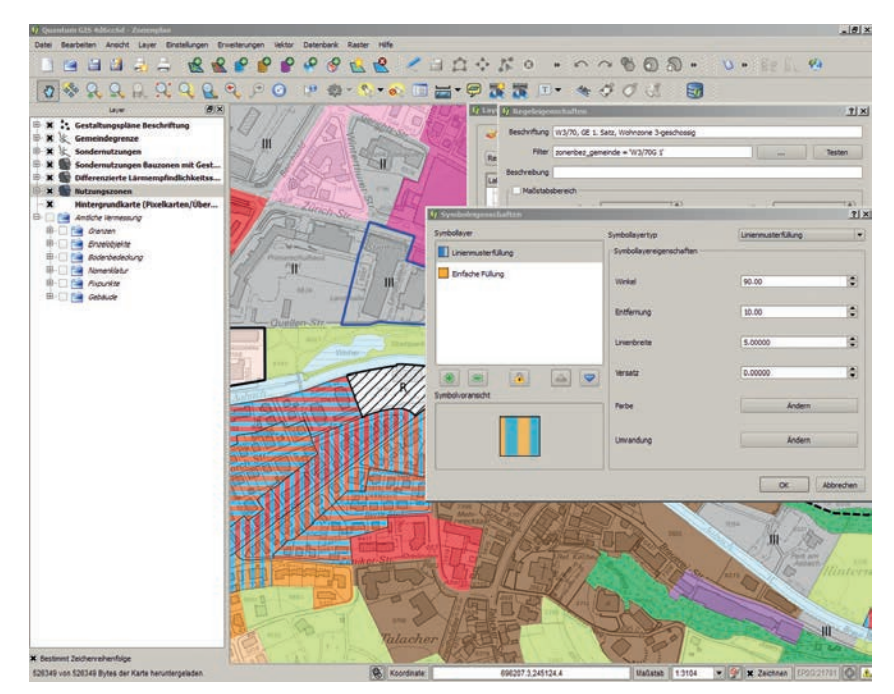

Abb. 2: Auch komplexere Symbolisierungen lassen sich umsetzen. Im Bild der regelbasierte Ren*derer mit dem Editor für Schraffuren (Linienmusterfüllung). Beispiel "Zonenplan der Stadt Uster".*

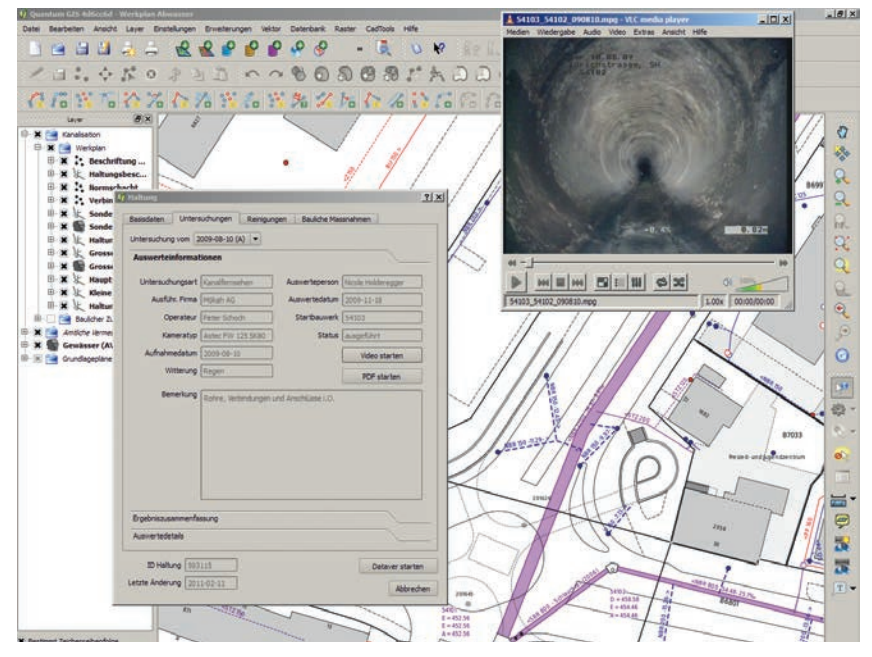

*Abb. 3: Selbst gestaltete komplexe Formulare mit Aktionen. Im Beispiel der Abwasser-Werkplan der Stadt Uster mit einer Aktion zum Starten des Kanalvideos und des Untersuchungsprotokolls.*

geändert und entlang von Gridpunkten ausgerichtet werden. Die Objekteigenschaften werden kontextsensitiv, je nach gewähltem Element, eingeblendet. Ähnlich wie beim Editieren gibt es auch im Kartenlayout-Werkzeug ein Protokoll mit Undo/Redo-Funktionalität.

#### **Attribute, Formulare und Aktionen**

Beim Editieren von Attributdaten stellt QGIS je nach Datentyp verschiedene Eingabe-Widgets zur Verfügung, wie etwa Checkboxen, Kalenderdialoge, Auswahllisten, Slider. Für jede Ebene kann alternativ auch ein selber gestaltetes Formular verwendet werden. Dieses wird mit dem QT-Designer (einem Dialogeditor) grafisch erstellt und als .ui (XML-File) abgespeichert. QGIS lädt dann anstelle des Default-Formulars das selber gestaltete Formular und füllt alle Werte korrekt ab, wenn die Widgetnamen den Spaltennamen der Tabelle entsprechen. Werterelationen (Links zu anderen Tabellen) können ebenfalls verwaltet werden. Zum Neuberechnen von Attributwerten dient der Feldrechner, welcher die Verwendung von beliebigen eigenen Formeln erlaubt. Sogenannte "Aktionen" dienen dazu, externe Applikationen direkt vom Objekt oder Formular aus zu starten, in dem man eindeutige Objekt-IDs oder -schlüssel dem

externen Programm als Startparameter übergibt. So kann beispielsweise eine Webapplikation in einem Browser über eine eindeutige ID aufgerufen werden. Komplexere Aktionen können auch in Python geschrieben werden.

#### **Analysen**

QGIS stellt von Haus aus einige Rasterund Vektoranalysen zur Verfügung. Der Rasterrechner erlaubt das Neuberechnen von Rasterzellwerten basierend auf eigenen Formeln und mit mehreren Rasterbändern als Input. QGIS stellt auch Geoprocessingfunktionen, Interpolationsfunktionen und Geländemodellanalysen zur Verfügung. Weitere Analysen können entweder über ein Plug-in erweitert werden oder von anderen GIS wie Grass, Saga oder Sextante oder R (Statistik) ausgeführt werden. QGIS stellt für diese direkte Schnittstellen zur Verfügung. Sie können direkt aus QGIS heraus aufgerufen werden. Mittels dieser Anbindung an weitere Open-Source-GIS bleiben auch im Analyse-Bereich kaum Wünsche offen.

#### **Plug-in-System**

QGIS stellt eine API (Programmierschnittstelle) für C++ und Python zur Verfügung. Mittels dieser API kann QGIS an die eigenen Bedürfnisse angepasst werden. So können etwa Suchfunktionen oder Analysen umgesetzt werden, die spezifisch für die jeweilige Organisation oder Firma angepasst werden. Es gibt ein zentrales Plug-in-Repository unter http://plugins.qgis.org/. Darüber können Plug-ins ausgetauscht und verteilt werden. Firmenintern können zusätzlich eigene Repositories eingerichtet werden. Die Möglichkeit der Erweiterung von QGIS mittels der Scriptingsprache Python ist bei den Anwendern und Entwicklern sehr beliebt. Als Resultat steht nun eine Vielzahl von Erweiterungen (unterschiedlich ausgereift) zur Verfügung.

#### **Anpassung an eigene Bedürfnisse**

Sämtliche GUI-Elemente können in QGIS ein- und ausgeblendet und neu angeordnet werden. So lassen sich nicht benötigte Funktionen, Menüs, Panels und Werkzeuglisten verstecken und die wesentlichen Funktionen in den Vordergrund rücken. Die veränderte Benutzeroberfläche kann abgespeichert und beim QGIS-Start als Parameter angegeben werden. Viele Einstellungen lassen sich auch unternehmensweit zentralisieren.

# **PRODUKTSCHIENEN** und Ausbaustufen

#### **QGIS Desktop**

Ist der Kern des QGIS-Projekts. Darüber werden Projekte eingerichtet, Daten bearbeitet, analysiert und publiziert. In QGIS Desktop werden auch die Konfigurationen für QGIS Server vorgenommen.

#### **QGIS Server**

QGIS-Projekte lassen sich als WMS und WFS publizieren. QGIS Server ist ein FCGI-Modul, das mit dem Apache Server zusammenarbeitet. In den Einstellungen des QGIS-Projekts wird unter QGIS Desktop festgelegt, ob und welche Ebenen als WMS- oder WFS-Dienst publiziert werden. Zudem werden dort die Diensteeigenschaften konfiguriert. QGIS setzt die WMS- und WFS-Normen um, erweitert diese aber um zusätzliche, proprietäre, aber nützliche Funktionen, zum Beispiel für das Drucken

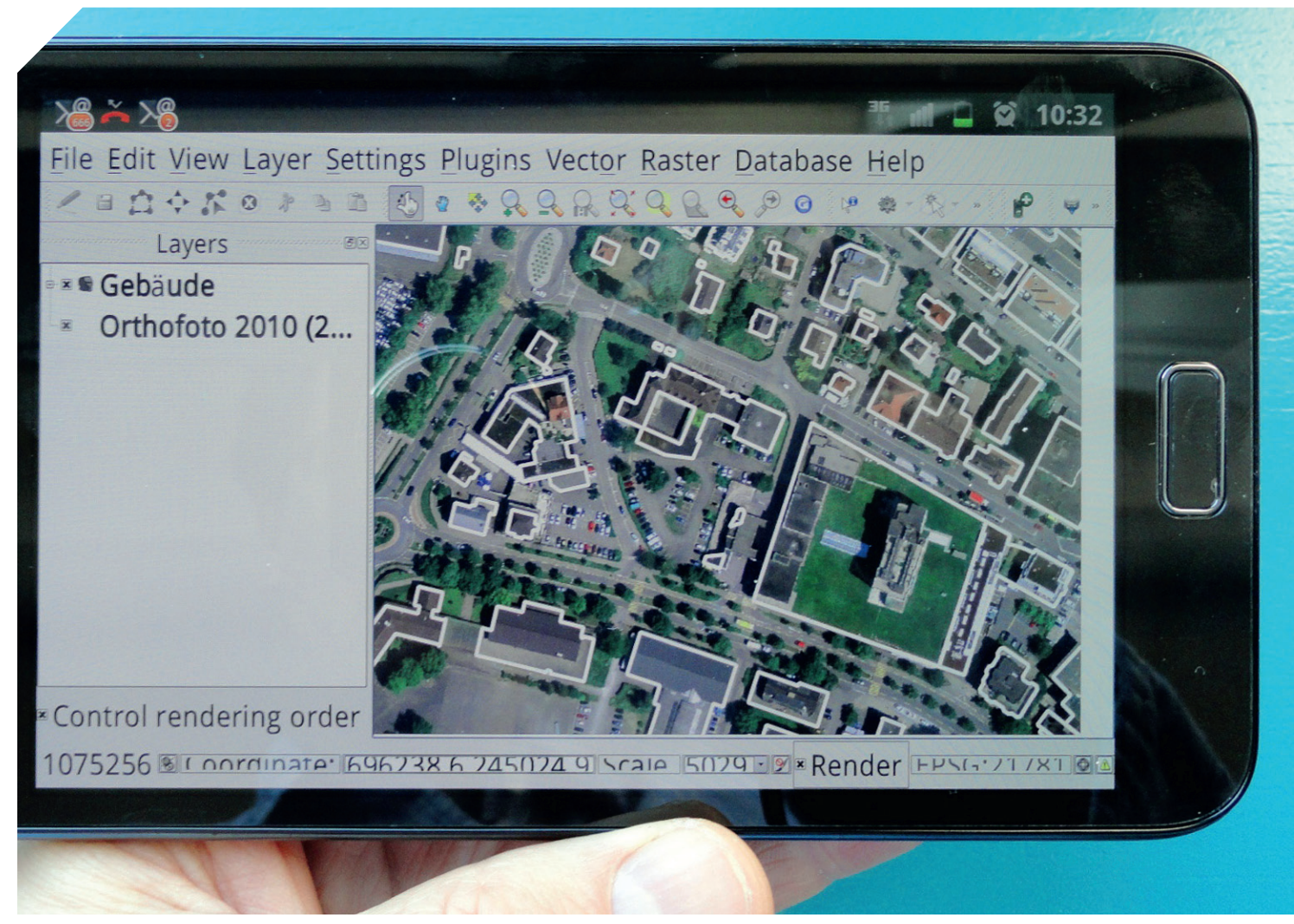

*Abb.4: QGIS auf Android. Im Beispiel das Orthofoto und die Gebäudeumrisse der Stadt Uster auf einem Samsung Galaxy Note Telefon.*

oder das Suchen und Hervorheben von Objekten.

## **QGIS Android**

Dieses Projekt ist noch relativ jung. Prinzipiell steht der gleiche Funktionsumfang wie unter QGIS-Desktop für Android-Tablets und Smartphones zur Verfügung. Es ist jedoch eine Mindest-Bildschirmgröße erforderlich, um sinnvoll arbeiten zu können. Das Projekt ist noch in Entwicklung und es müssen noch neue mobil-freundliche Oberflächen erstellt werden, welche die Touchbedienung der Software erleichtern.

#### **QGIS Webclient**

Stellt eine Web-GIS-Oberfläche für QGIS-Projekte zur Verfügung, welche über QGIS-Server publiziert werden. Der Client dient zum Betrachten von Geodaten, zur Attributabfrage, zur Objektsuche und zum Ausdrucken. Technisch basiert der Viewer auf OpenLayers und ExtJS. Es werden keine Browser-Plug-ins, aber ein einigermaßen moderner Webbrowser benötigt. Produktive Beispiele für QGIS Webclient können unter http://gis.uster.ch/ eingesehen werden.

# Benutzerführung und Hilfe

Es ist ein erklärtes Ziel des QGIS-Projekts, dass die Benutzerführung möglichst einfach und selbsterklärend ist. Gleichzeitig wächst aber der Funktionsumfang der Software stetig, was wiederum die Anzahl der verfügbaren Werkzeuge, Optionen und Projekteinstellungen erhöht. Um QGIS auch für Anfänger einfach bedienbar zu machen, ist das Kernprojekt schlank gehalten.

Weitere Funktionen werden oft per Plug-in nachgerüstet. Poweruser können mithilfe von Plug-ins und dem Sextante-Framework sehr flexibel ihre eigenen Bedürfnisse umsetzen.

Als Supportkanäle stehen das QGIS Handbuch, Mailing-Listen, GIS Stackexchange, IRC, Kurse und kommerzieller Support zur Verfügung. Einige Firmen bieten auch Wartungsverträge mit fixen Reaktionszeiten für QGIS an.

#### **FAZIT**

Mit QGIS steht ein sehr flexibles, mächtiges, trotzdem aber auch benutzerfreundliches GIS, insbesondere auch für Organisationen und Firmen mit kleinen Budgets zur Verfügung. Organisationen mit erweiterten Bedürfnissen können entweder selber Anpassungen und Erweiterungen vor-

# **FACTBOX**

Aktuelle Version: 1.7.4 Vertrieb und Bezugsquellen Download: www.qgis.org Linuxpakete: z.T. direkt vom Distributor oder eigene Repositories Lizenzsystem: Gnu GPL (Open Source)

Preissegment: Gebrauch gratis. Entwicklung von neuen Funktionalitäten kann kommerziell in Auftrag gegeben werden. Steht danach aber allen Nutzern zur Verfügung.

Physischer Speicherplatz: 150- 800 MB – je nach Zusatzmodulen und Ausbau Varianten: QGIS Desktop (Linux, MacOSX, Windows) QGIS Server (Linux, MacOSX, Windows) QGIS Mobile (Android) QGIS WebClient (Firefox, Chrome, Safari, Opera, IE>= 7) Betriebssystem: Linux, MacOSX, Windows, Android, diverse Unix-Systeme Kurse/Anwendertreffen: Professionelles Training von diversen Firmen Jährliche Nutzertreffen in der Schweiz und in Deutschland Workshops an diversen GIS-

Konferenzen (z.B. FOSSGIS, AGIT) Kurse an der Hochschule Rap-

perswil (Schweiz) Dokumentation: QGIS Hand-

buch in Englisch, Deutsch und Französisch

QGIS API-Dokumentation: Python Cookbook für Entwickler Vorstellen neuer Funktionen und Plug-ins unter http://planet. qgis.org/ Web: www.qgis.org

nehmen und programmieren oder diese bei Firmen in Auftrag geben. Die Reaktionszeiten bei Bugfixes und neuen Erweiterungen sind oft schneller als bei

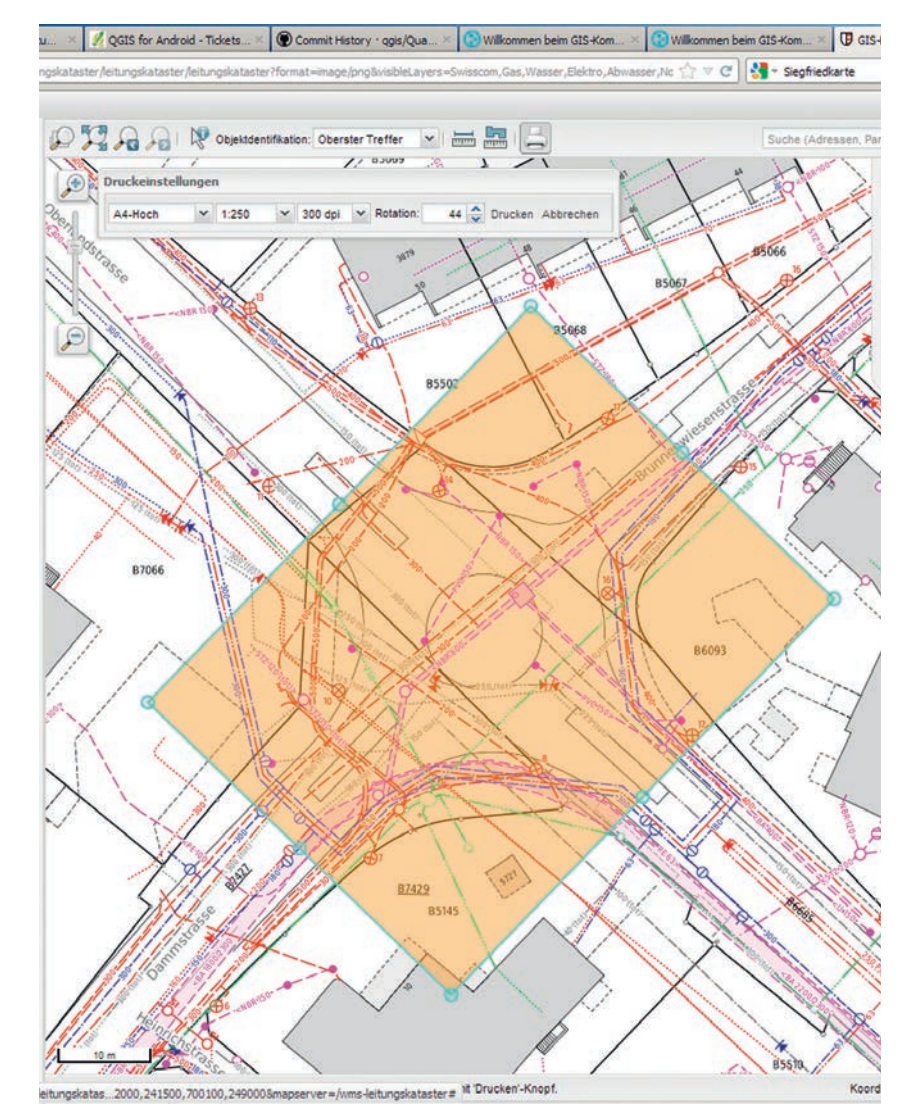

*Abb.5: QGIS Webclient. Im Beispiel der Leitungskataster der Stadt Uster mit der Druckfunktion. Druckausschnitte können skaliert und rotiert werden.*

kommerziellen Firmen. Die aktuelle Master-Version steht jeden Tag neu zur Verfügung (sogenannte nightly builds). So können neue Erweiterungen sofort getestet werden und auch schneller in den Produktiveinsatz gelangen, ohne ein neues offizielles Release abwarten zu müssen. Die weltweite Community ist in der Regel sehr hilfsbereit und steht für Support über Mailinglisten, Web und Internet Relay Chat zur Verfügung. Für tiefergreifende Probleme oder Erweiterungen sowie für Supportverträge stehen kommerzielle Firmen in vielen Ländern zur Verfügung. QGIS ist zudem in vielen Sprachen lokalisiert. Das Handbuch ist jedoch erst in den Sprachen Englisch, Deutsch und Französisch verfügbar. Wie bei jedem Open-Source-Projekt kann sich aber

jede Person oder Organisation engagieren, um das Projekt und die Dokumentation voranzubringen. Finanzielle Unterstützung ist ebenfalls willkommen, um die Kosten des Projekts zu decken.

Der Funktionsumfang von QGIS ist bereits recht ansehnlich, aber es bestehen natürlich immer noch Weiterentwicklungswünsche (siehe Wunschzettel). Es gibt einige wenige kommerzielle GIS, die einen noch größeren Funktionsumfang anbieten. Diese sind aber meist auch schon länger in Entwicklung und verursachen meist auch wesentlich höhere Lizenzund Wartungskosten. Frei heißt aber nicht gleichzeitig gratis: Das QGIS-Projekt ist auf engagierte Anwender und Entwickler sowie finanzielle Unterstützung angewiesen. Behörden und

# **WUNSCH7FTTFI**

1. Unterstützung von Kreisbögen und Spline-Kurven: Kreisbögen werden in der Schweiz vor allem in der Amtlichen Vermessung für die Darstellung von Kreiseln, Straßeneinlenkern und anderen abgerundeten Objekten benötigt. Spline-Kurven sind insbesondere bei Kartografen beliebt.

2. Verbessertes Laden von DXF-Dateien: DXF-Dateien werden häufig von Planern und Architekten geliefert. Die Basisinfrastruktur des OGR-Datenproviders steht bereits zur Verfügung. QGIS muss jedoch die Lademöglichkeiten für die unterschiedlichen Geometrietypen, Texte und Blöcke verbessern sowie die Stile übernehmen.

3. Prüfwerkzeuge für topologische Regeln: Es gibt zwar in QGIS das topologische Editieren, Prüfwerkzeuge für die Analyse und Verbesserung bestehender Daten fehlen allerdings noch.

4. Mehr Diagrammdarstellungen für thematische Karten: die Anzahl der verfügbaren Diagrammtypen ist noch recht klein. Für thematische Karten könnten noch weitere Darstellungsformen aus der thematischen Kartografie oder der Information Visualization übernommen werden.

5. Mehrfensteransichten: QGIS unterstützt nur eine Ansicht pro Projekt. Für vergleichende Ansichten müsste QGIS mit dem gleichen oder unterschiedlichen Projekt mehrmals geöffnet werden. Wünschbar wäre ein Mehrfenstermodus mit unterschiedlichen Ansichten im gleichen Projekt.

6. Reporting-Funktionalität: Für komplexere Berichte mit Tabellen, Diagrammen, Fließtext und Kartenansichten steht noch kein integriertes Reporting-Werkzeug zur Verfügung. Derzeit muss ein externes Reporting-Tool wie Jasper eingesetzt werden.

7. Verbesserte Quality Assurance (QA): Mit zunehmender Funktionalität nimmt auch die Komplexität des QGIS Codes zu. Es existieren einzelne automatisierte Tests, die Quality Assurance könnte aber noch verbessert werden, damit bei stabilen Releases weniger Fehler auftreten. Das Testen auf verschiedensten Betriebssystemen und Geräten ist sehr aufwendig. Da ist auch die Community um Hilfe gefragt.

8. Besserer Umgang mit Datenbankrelationen: Es wäre schön, wenn Master-Detail-Formulare für 1:n-Relationen möglich wären (verschachtelte Formulare – z.B. ein Kanalobjekt > mehrere Reinigungen oder Kanalfernsehaufnahmen).

9. Verbesserte Version von QGIS Globe für die 3D-Darstellung: Der 3D-Betrachter "QGIS Globe" steckt noch in den Kinderschuhen. Er sollte erweitert und verbessert werden.

Firmen können gegen Bezahlung neue Funktionen in Auftrag geben, welche dann wieder allen Anwendern zur Verfügung stehen. Die Nutzung von QGIS soll aber für alle Anwender frei zur Verfügung stehen – auch wenn keine finanziellen Beiträge geleistet werden können. Die Nutzer sind angehalten, im Rahmen ihrer finanziellen oder zeitlichen Möglichkeiten das Projekt zu unterstützen.

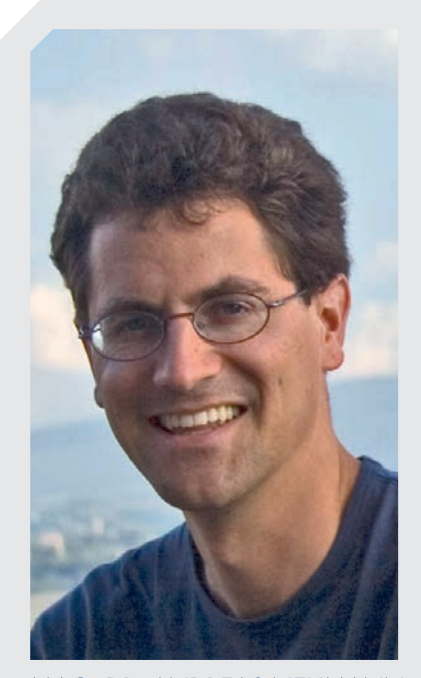

Mag. Dr. Andreas Neumann

Mag. Dr. Andreas Neumann ist Leiter des GIS-Kompetenzzentrums der Stadt Uster (Kanton Zürich, Schweiz). Vor seiner jetzigen Anstellung arbeitete er bei der Firma Jäckli Geologie in Zürich und als Doktorand an der ETH Zürich, am Institut für Kartografie. Sein Geographiestudium absolvierte er an der Universität Wien. Während des Doktoratstudiums erfolgte auch ein Auslandsaufenthalt an der University of California, Santa Barbara. Neumann ist Organisator der Konferenzserie "SVG Open" (neuerdings "The Graphical Web"), bei der offene interaktive Webgrafiktechnologien vorgestellt und diskutiert sowie mit aktuellen produktiven Fallbeispielen demonstriert werden.

#### Autor und Kontakt:

## Dr. Andreas Neumann

- T: +41 44 9447266
- E: andreas.neumann@stadt-uster.ch
- I: http://gis.uster.ch/